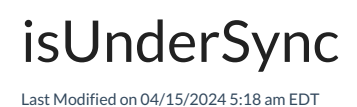

## Signature

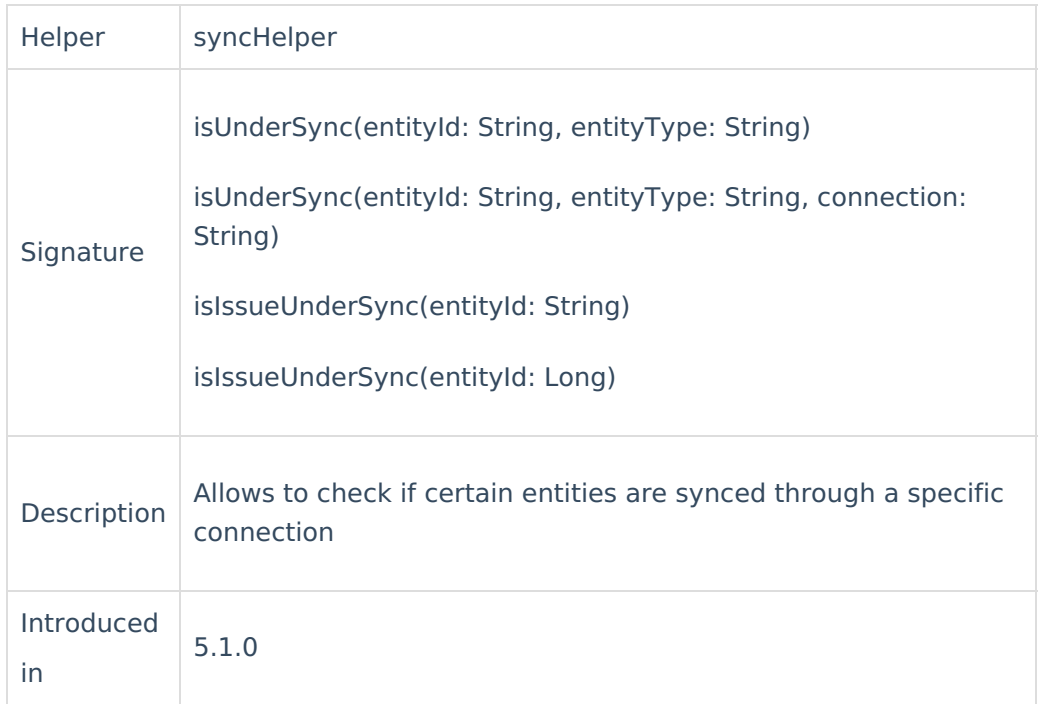

With Exalate, you can create multiple connections. To keep track of your syncs, you can check if certain entities are synced through a specific connection. In Exalate, this can be done with the isUnderSync and isIssueUnderSync functions.

This article shows how you can check if entities are synced.

## Script Variables

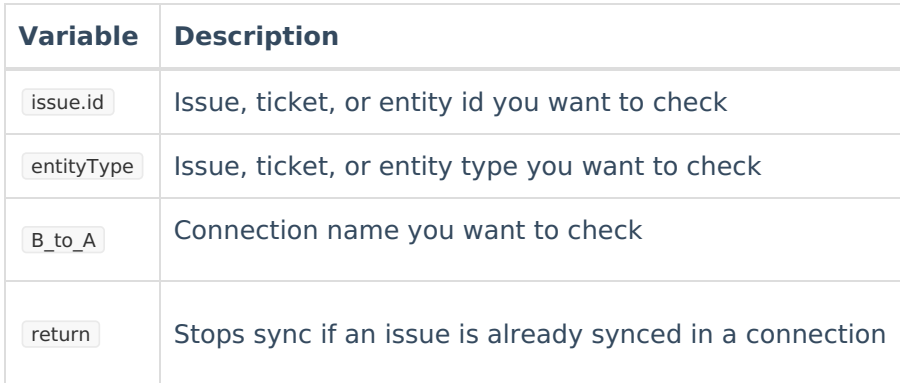

## Script Examples

With these example scripts, you can check if an entity is synced through the same or another

connection. You can also stop sync by adding a return variable. These examples can be used in the outgoing sync. This script stops sync if an entity with an entity id and an entity type is synced through the same connection.

if (syncHelper.isUnderSync(issue.id, entityType)){return;}

This script stops sync if an entity with an entity id is synced through the same connection.

if (syncHelper.isIssueUnderSync(issue.id)){return;}

This script stops sync if an entity with a long entity id is synced through the same connection.

if (syncHelper.isIssueUnderSync(issue.id.toLong())){return;}

This script stops sync if an entity with an entity id and entity type is synced through a connection "B\_to\_A".

if (syncHelper.isUnderSync(issue.id, entityType, "B\_to\_A")){return;} **Product**

[About](https://exalate.com/who-we-are) Us<sub>[경</sub>

This <u>နုနုးipt ၊ မ</u>ှာကြံ့ချေး the entity description if an entity is synced through a connection "B\_to\_A".

[Glossary](http://docs.exalate.com/docs/glossary) [2

if (syncHelpen.is听derSync(issue.id, entityType, "B\_to\_A")){issue.description = "It's also under sync with B\_to\_A.";} [Security](http://docs.exalate.com/docs/security)<sup>[7]</sup>

Pricing and [Licensing](http://docs.exalate.com/docs/pricing-licensing)  $C^2$ **Resources** [Subscribe](https://exalate.com/hack/?utm_campaign=ExalateHack&utm_medium=docs&utm_source=docs_home_page) for a weekly Exalate hack [ $\sum$ ] [Academy](https://exalate.com/academy)<sup>[2]</sup> **[Blog](https://exalate.com/blog)** [서 [YouTube](https://www.youtube.com/@exalate-integration) Channel [2] [Ebooks](https://exalate.com/ebooks-and-whitepapers/) [2 **Still need help?** Join our [Community](https://community.exalate.com) <sup>[2</sup>] Visit our [Service](https://exalate.atlassian.net/servicedesk/customer/portal/5) Desk Find a [Partner](https://exalate.com/partners) [